# **SIOPE+: standard e regole per la corretta emissione degli OPI e per l'alimentazione automatica della PCC**

**Claudio G. Distefano** Area Trasformazione Digitale

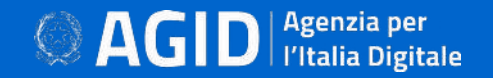

## **Riferimenti Normativi**

#### *L'art. 1, comma 533, L. 232/2016*: introduce il comma 8 bis all'articolo 14 della L.196/2009:

*«Le Amministrazioni Pubbliche ordinano gli incassi e i pagamenti al proprio tesoriere o cassiere esclusivamente attraverso ordinativi informatici emessi secondo lo standard Ordinativo Informatico emanato dall'Agenzia per l'Italia Digitale, per il tramite dell'infrastruttura della banca dati SIOPE gestita dalla Banca d'Italia nell'ambito del servizio di tesoreria statale»*

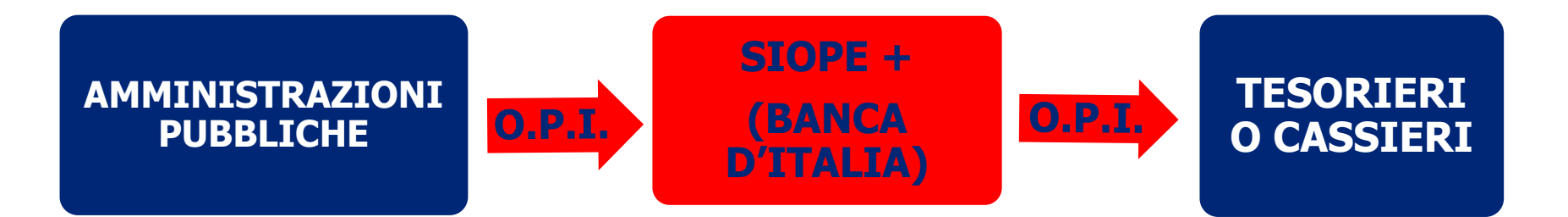

## **SIOPE + a regime**

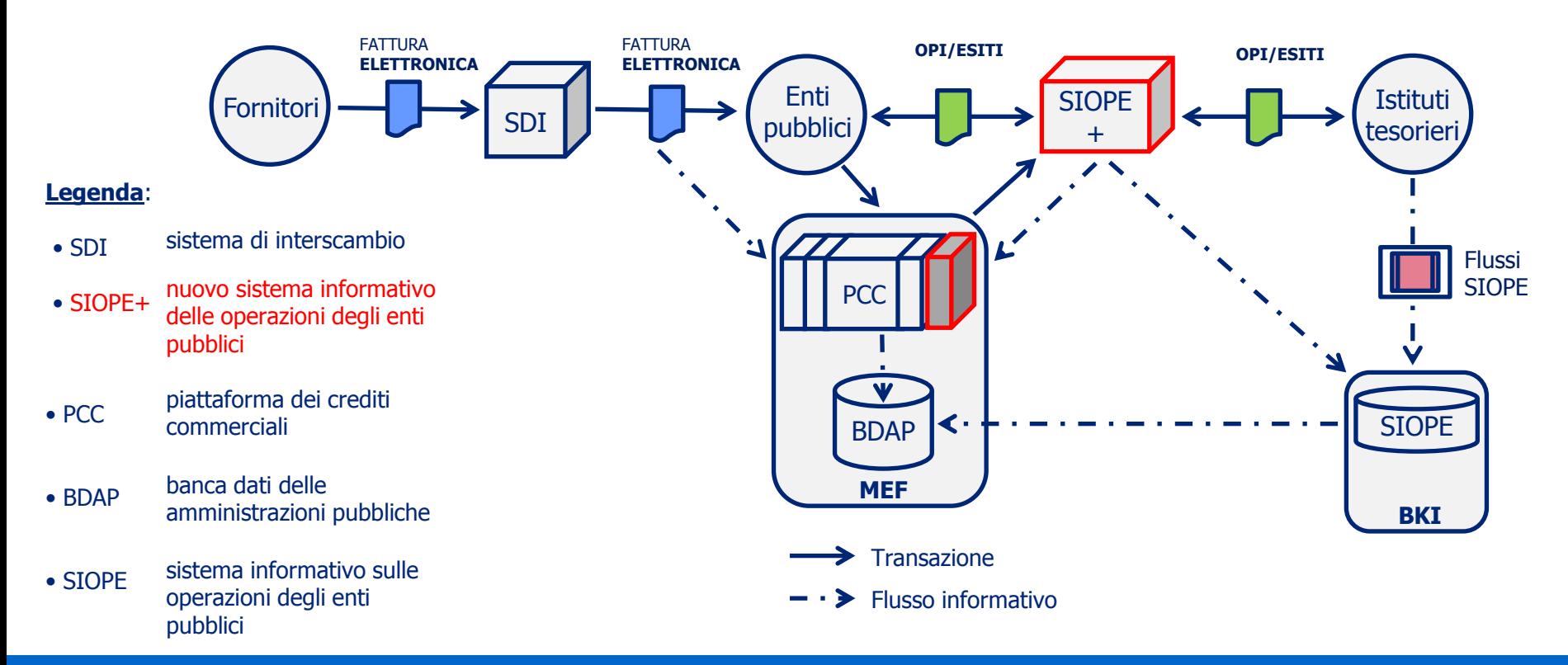

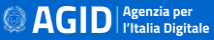

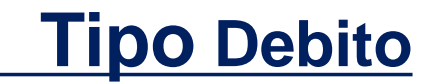

La rilevazione dei debiti commerciali, che comporta l'aggiornamento del sistema PCC, è pilotata dal tag **<tipo\_debito\_siope>**.

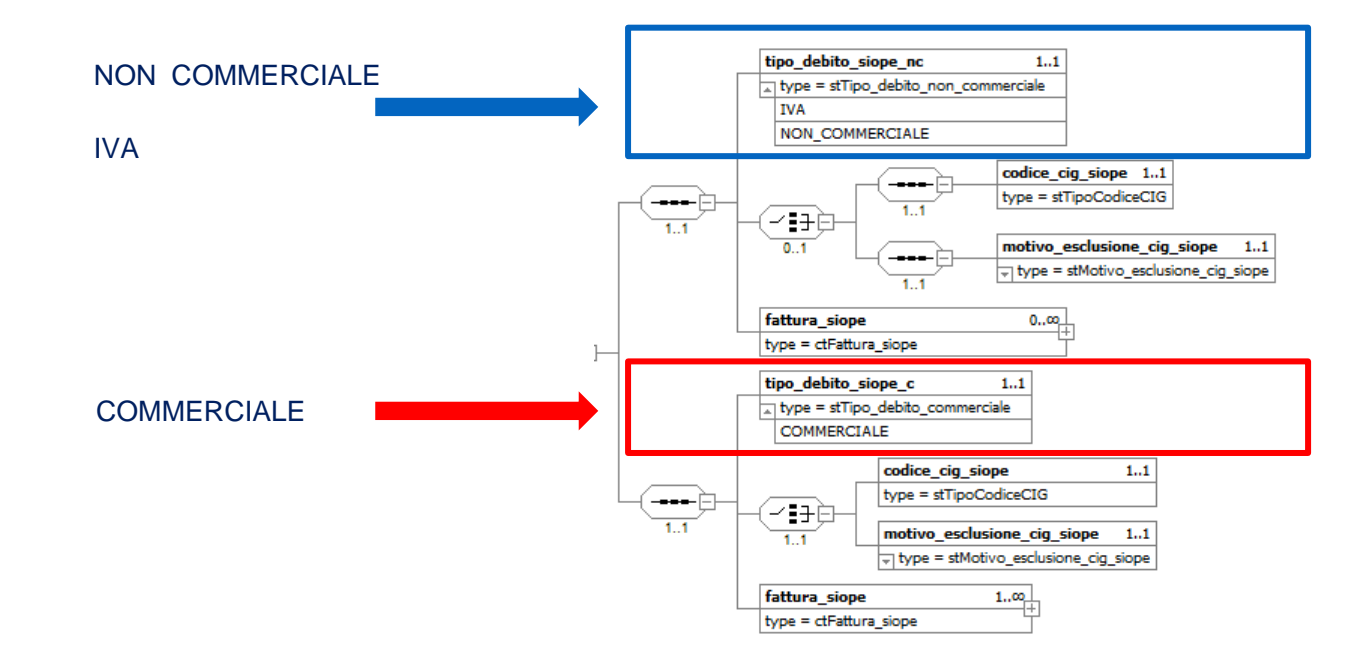

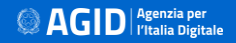

## **REVERSALI – Classificazione entrate**

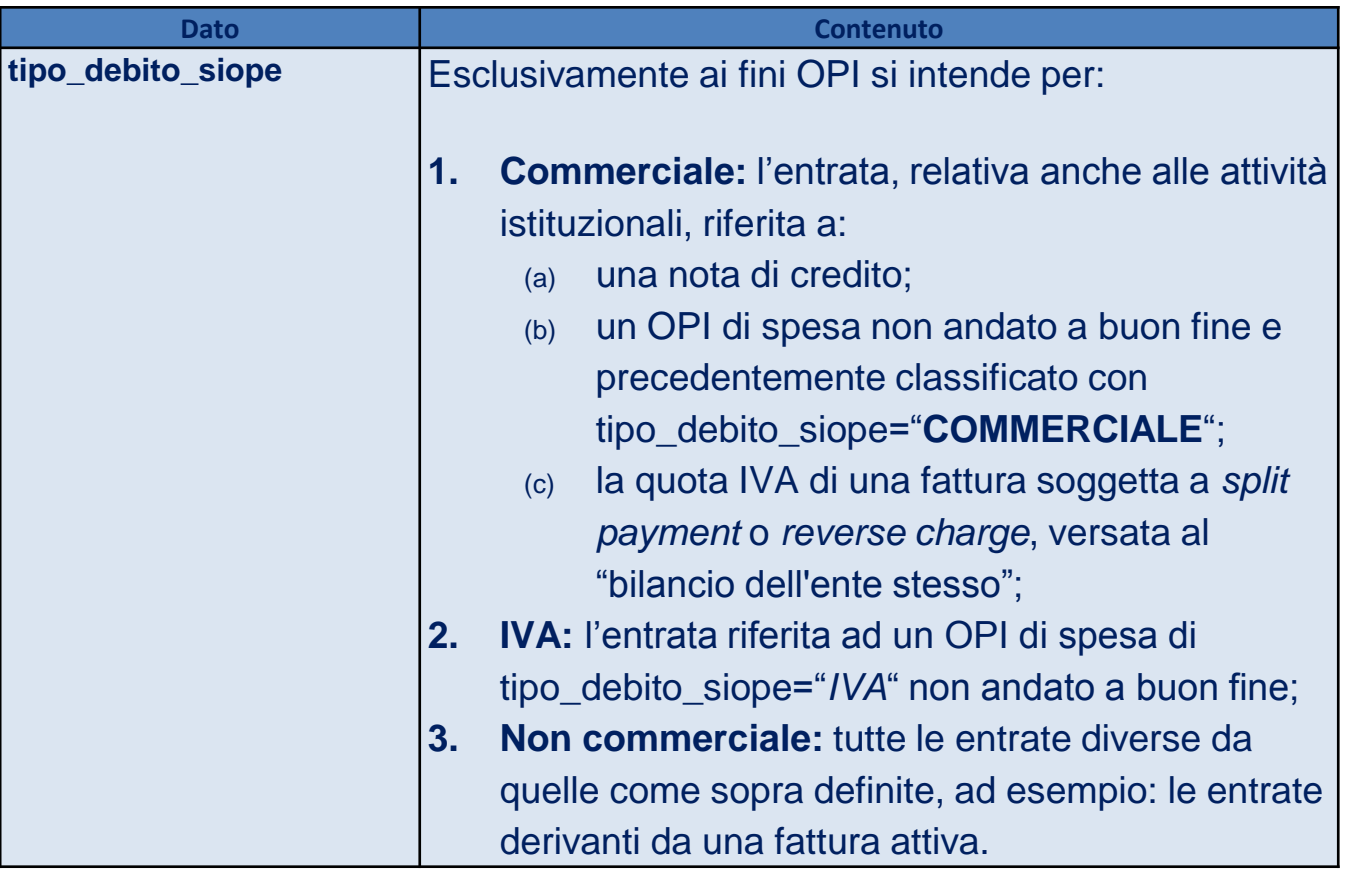

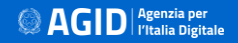

## **MANDATI – Classificazione uscite**

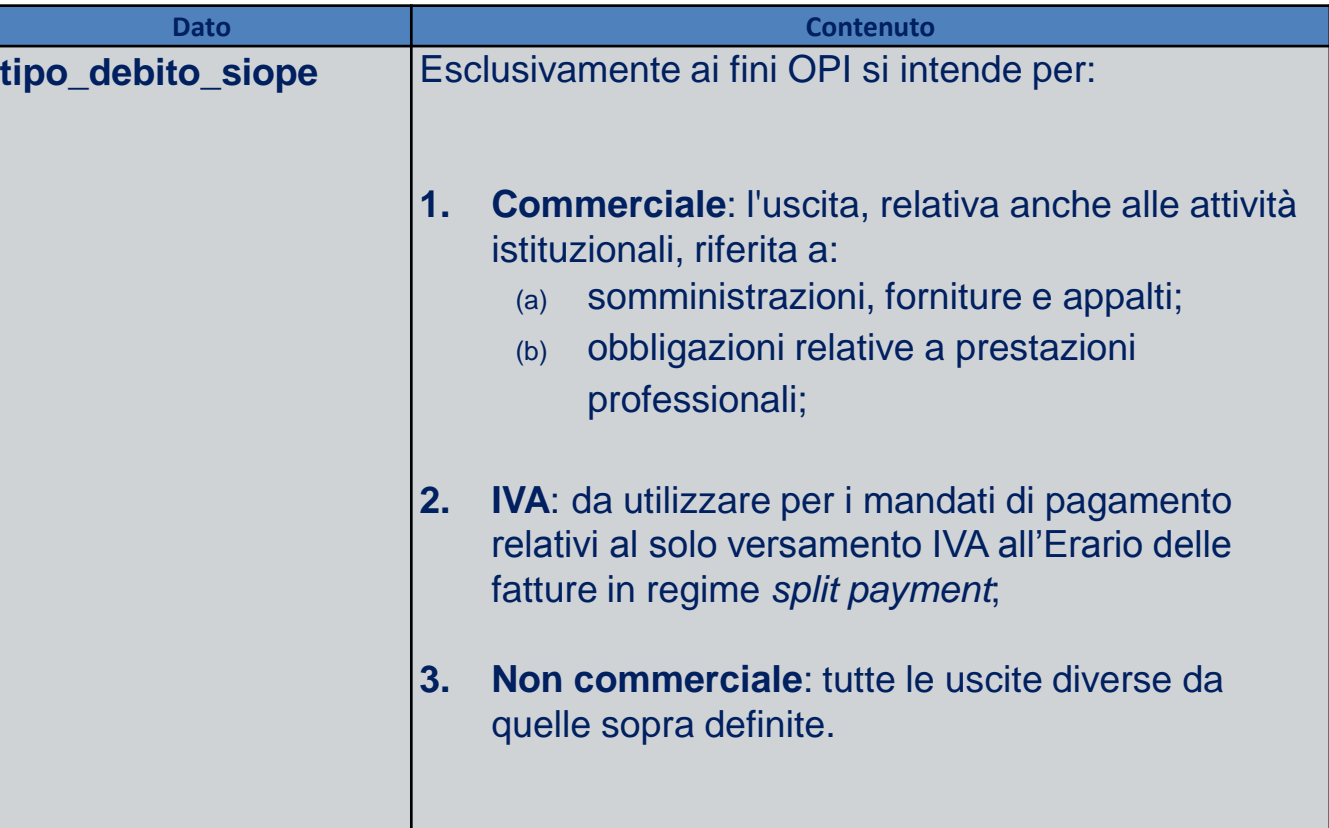

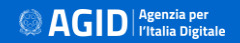

### **Fattura SIOPE**

La struttura **<fattura\_siope>**, che **può essere replicata più volte** con riferimento ad uno stesso versante / beneficiario, contiene le informazioni relative alle fatture **passive** che vengono registrate in modo automatico dal sistema PCC

Il sistema riconosce le fatture in funzione del dato: **<tipo\_documento\_siope>**, che può assumere i seguenti valori:

**a) ELETTRONICO**, quando si riferisce ad una fattura elettronica PA, cioè transitata attraverso il SdI;

b) **ANALOGICO**, nel caso in cui il documento non si riferisca ad una fattura elettronica PA (ad esempio: nota di debito emessa da un soggetto non titolare di partita IVA, documento cartaceo emesso nei confronti di un Ente non sottoposto al regime di fattura elettronica o emesso prima dell"entrata in vigore di tale regime).

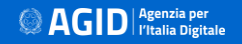

#### **Documento ANALOGICO/ELETTRONICO**

**<codice\_ipa\_ente\_siope>** può essere diverso dal dato **<codice\_ente>** presente nella testata del flusso e contiene il **codice del destinatario della fattura** come indicato nella fattura stessa. Se si tratta di una **fattura analogica**, deve essere indicato il codice univoco ufficio (**cod\_uni\_uo**) **competente per l'inserimento di tali documenti nel sistema PCC.**

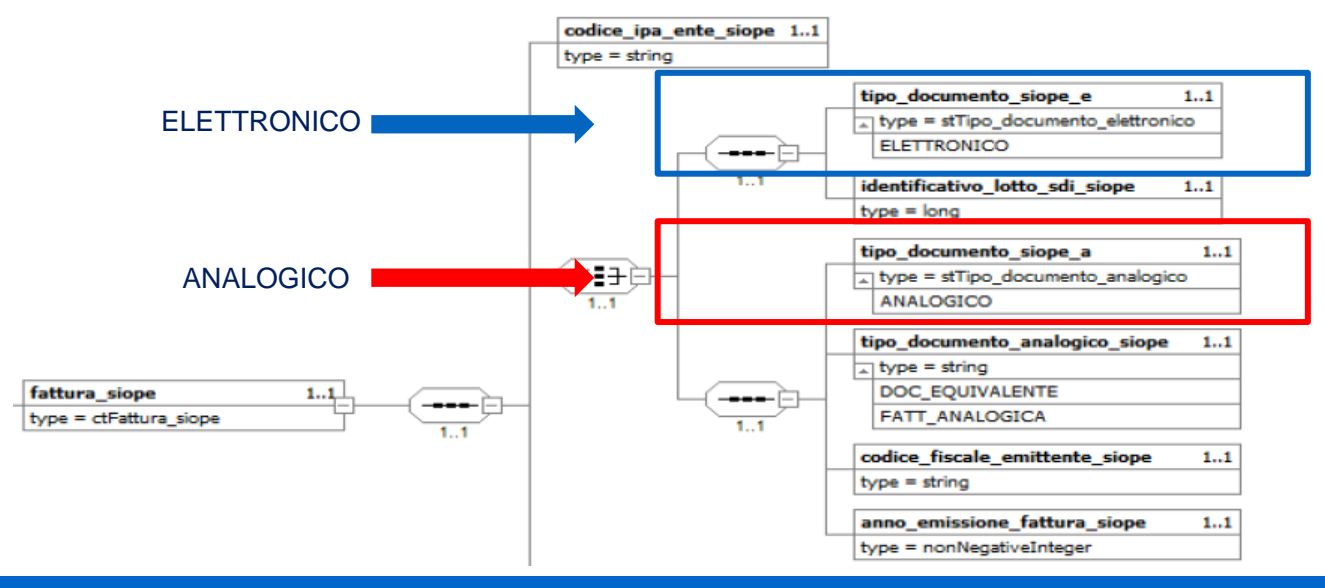

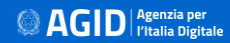

#### **Dati fattura**

La struttura **<dati fattura siope>**, contiene le informazioni necessarie ad individuare univocamente la fattura pertanto, sia elettronica, che analogica il dato **numero fattura siope** deve essere valorizzato esattamente come presente:

- sulla **fattura elettronica ricevuta** (tipo documento=elettronico)
- Nel campo **numero fattura inserito PCC** (tipo documento=analogico)

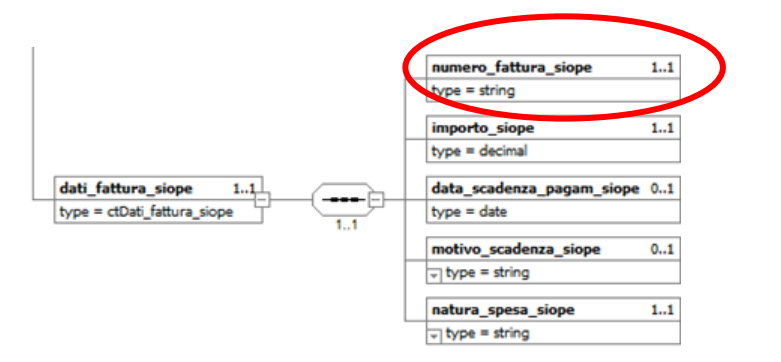

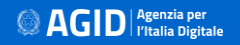

#### **Indicazione CIG negli OPI**

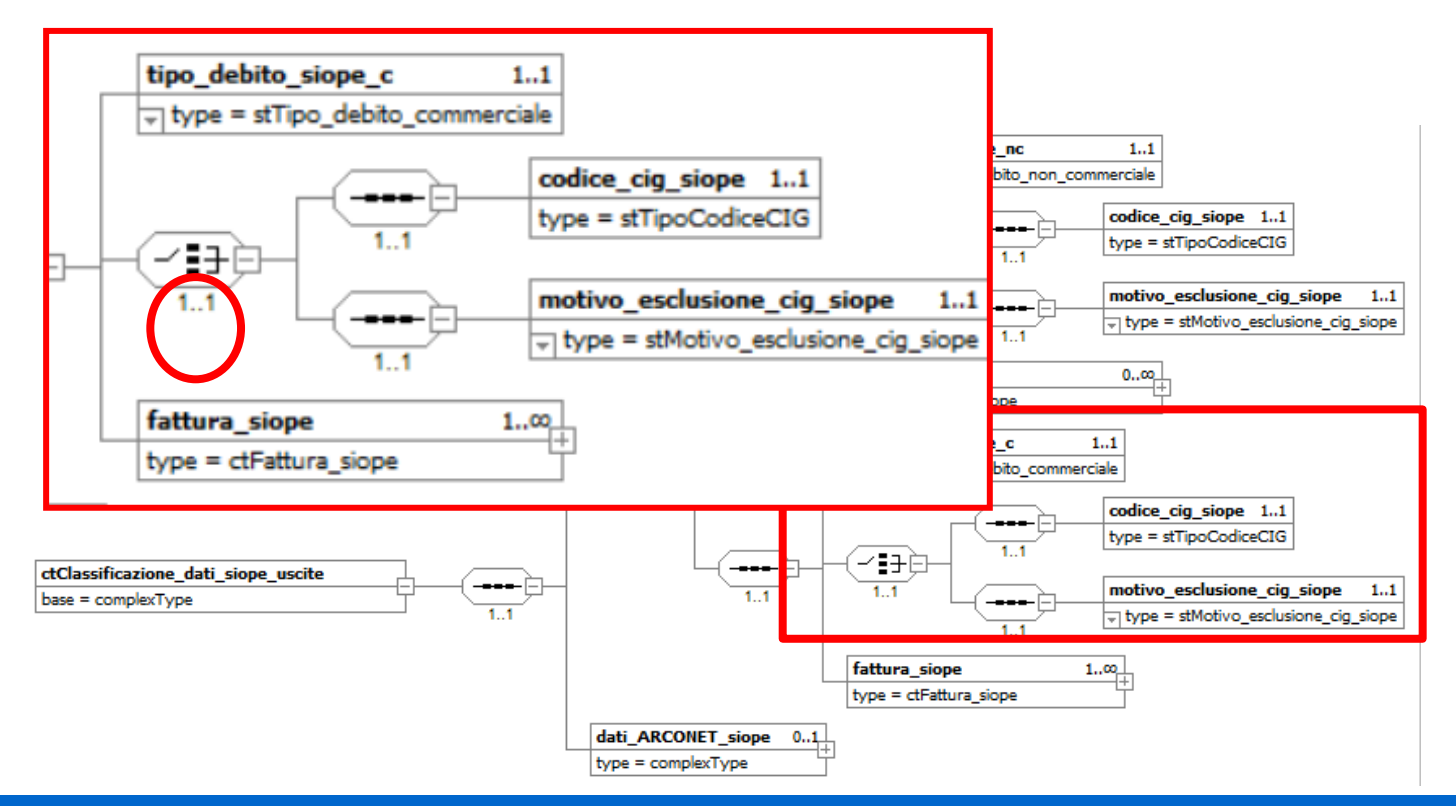

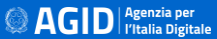

### **Codice Identificativo Gara (CIG)**

La fornitura di beni prestazioni o servizi sottende ad una gara di appalto.

gara è necessario richiedere all"ANAC il codice identificativo di gara CIG

Comunicare il CIG al fornitore affinché lo inserisca nella fattura elettronica da inoltrare all"ente per ottenere il pagamento

Al fine di assicurare l'effettiva tracciabilità dei pagamenti da parte delle PA il DL 66 del 2014 all"art 25 comma 2 prescrive che le PA non possono procedere al pagamento delle fatture elettroniche che non riportano i codici CIG obbligatoriamente presente in fattura, tranne nei casi di esclusione dall'obbligo di tracciabilita".

#### **Codice Identificativo Gara (CIG)**

Con la **Determinazione n. 4 del 2011** l"ANAC ha pubblicato le "**Linee guida sulla tracciabilità dei flussi finanziari ai sensi dell'articolo 3 della legge 13 agosto 2010, n. 136**", che definisce gli ambiti di applicazione della tracciabilità dei flussi.

Alla luce dell"entrata in vigore del decreto legislativo 18 aprile 2016, n. 50 (di seguito "Codice"), nonché del decreto legislativo 19 aprile 2017, n. 56 recante "Disposizioni integrative e correttive al decreto legislativo 18 aprile 2016, n. 50" (di seguito, "Correttivo"), l"Autorità **ha aggiornato la determinazione** n. 4 del 2011, al fine di adeguare le disposizioni ivi contenute alle nuove disposizioni codicistiche nonché alla giurisprudenza e prassi consolidata.

L'Autorità Nazionale Anti Corruzione, **con la Delibera n. 556 del 31 maggio 2017**, ha provveduto all'aggiornamento della determinazione n. 4 del 7 luglio 2011 che definiva le linee guida in merito alla tracciabilità dei flussi finanziari.

## **Pagamenti non andati a buon fine 1/4**

per gli **Enti territoriali e i loro organismi ed Enti strumentali che adottano la contabilità finanziaria**

#### le modalità di contabilizzazione devono rispettare

**Il principio contabile applicato concernente la contabilità finanziaria, contenuto nell'Allegato 4/2 al d.lgs. 118/2011, il quale stabilisce quanto segue:**

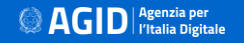

## **Pagamenti non andati a buon fine 2/4**

A seguito della comunicazione, da parte della BT di pagamenti non andati a buon fine (es. per IBAN beneficiario estinto) o resi dal percipiente e la conseguente **formazione di un sospeso di entrata** (carta contabile), l"Ente effettua le seguenti registrazioni:

a) **accerta** un"entrata di importo pari alla carta contabile tra le partite di giro (voce del piano dei conti finanziari **E.9.01.99.01.001** Entrate a seguito di spese non andate a buon fine);

b) **impegna** una nuova spesa tra le partite di giro (voce del piano dei conti finanziari **U.7.01.99.01.001** Spese non andate a buon fine), di importo pari all"accertamento di entrata di cui al punto a);

c) **riclassifica** l"ordinativo di pagamento non andato a buon fine tra le partite di giro, a valere dell"impegno di cui al punto b;

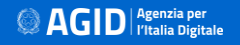

#### **Pagamenti non andati a buon fine 3/4**

d) **regolarizza** la carta contabile di entrata riguardante il riversamento al conto dell"Ente dell"entrata non andata a buon fine, a valere dell"accertamento effettuato in partita di giro (punto a);

e) **emette un nuovo ordinativo** di pagamento, per effettuare il pagamento che non era andato a buon fine, a valere dell"impegno cui era inizialmente riferito l"ordinativo di pagamento non andato a buon fine.

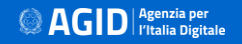

## **Pagamenti non andati a buon fine**

- Emette un **mandato OPI di sostituzione** del mandato non andato a buon fine in due mandati OPI non commerciali: uno per l"importo della carta contabile con indicazione **CGU** *U.7.01.99.01.001 Spese non andate a buon fine* **punto c)** e l"altro mandato OPI per l"importo della quota iva da split del mandato non andato a buon fine
- Emette una **reversale OPI "commerciale"** con i riferimenti alla fattura di cui il mandato non andato a buon fine con indicazione **CGE** *E.9.01.99.01.001 Entrate a seguito di spese non andate a buon fine* (Regolarizza la carta contabile di cui al **punto d**).
- Emette un **nuovo mandato OPI "commerciale"** e inserendo i riferimenti alla fattura da pagare con indicazione del CGU relativo alla tipologia di spesa prevista (**punto e**) .

#### **GdL Regole Tecniche**

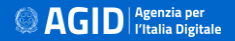

### **GdL Regole Tecniche: Governance**

#### **Comitato di coordinamento SIOPE**

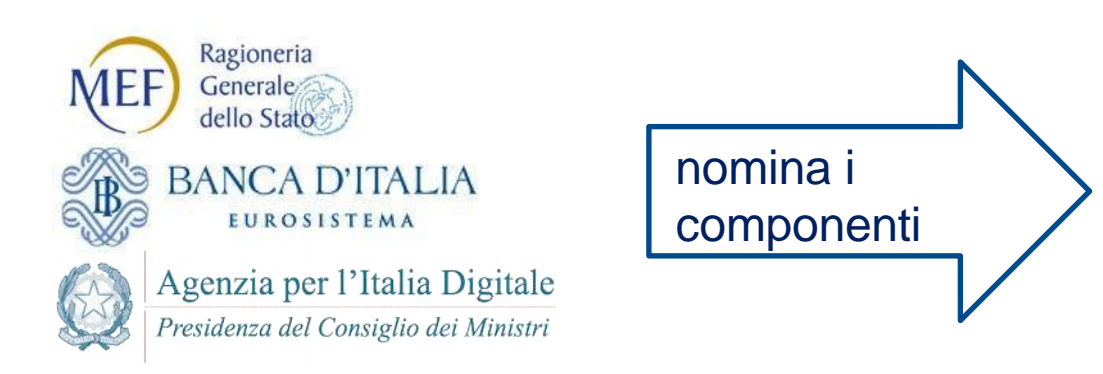

#### **Gruppo di Lavoro**

- **EXAGEDE Ragioneria Generale dello Stato**
- $\triangleright$  Banca d'Italia
- $\triangleright$  Agenzia per l'Italia Digitale (Coordinamento dei lavori)
- $\triangleright$  Rappresentanti delle pubbliche amministrazioni
- Associazione Bancaria
- $\triangleright$  Poste Italiane
- $\triangleright$  Principali associazioni di aziende e fornitori di sistemi

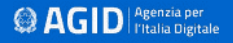

## **GdL Regole Tecniche: Obiettivi**

- **Monitoraggio** e allineamento standard al contesto applicativo
- **Raccolta** e **valutazione** delle esigenze

**Definizione interventi** e suddivisione in **lotti**

**Priorità** delle attività e **Calendario** rilasci

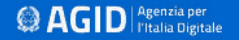

## **GdL Regole Tecniche: Approccio Metodologico**

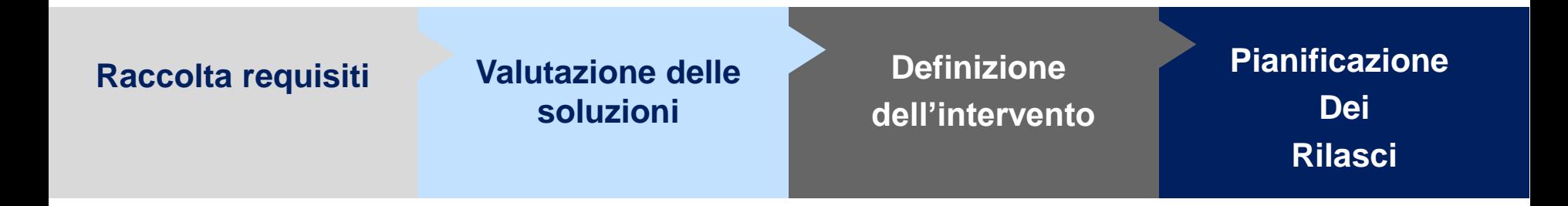

#### Sulla base dell"**urgenza**, dell"i**mpatto** sulla **PA** e di quello sulla **BT** è possibile **calendarizzare** gli interventi in ambiente di **Test Esterno** ed **Esercizio**

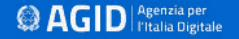

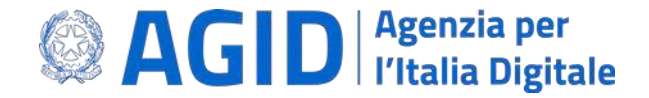

## Grazie per l"attenzione

#### Casella funzionale AgID: [siopeplus@agid.gov.it](mailto:siopeplus@agid.gov.it)

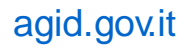

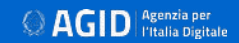